Outlook2007 Vista PDF

https://www.100test.com/kao\_ti2020/277/2021\_2022\_Outlook200\_ c98\_277269.htm Office 2007 Windows Vista

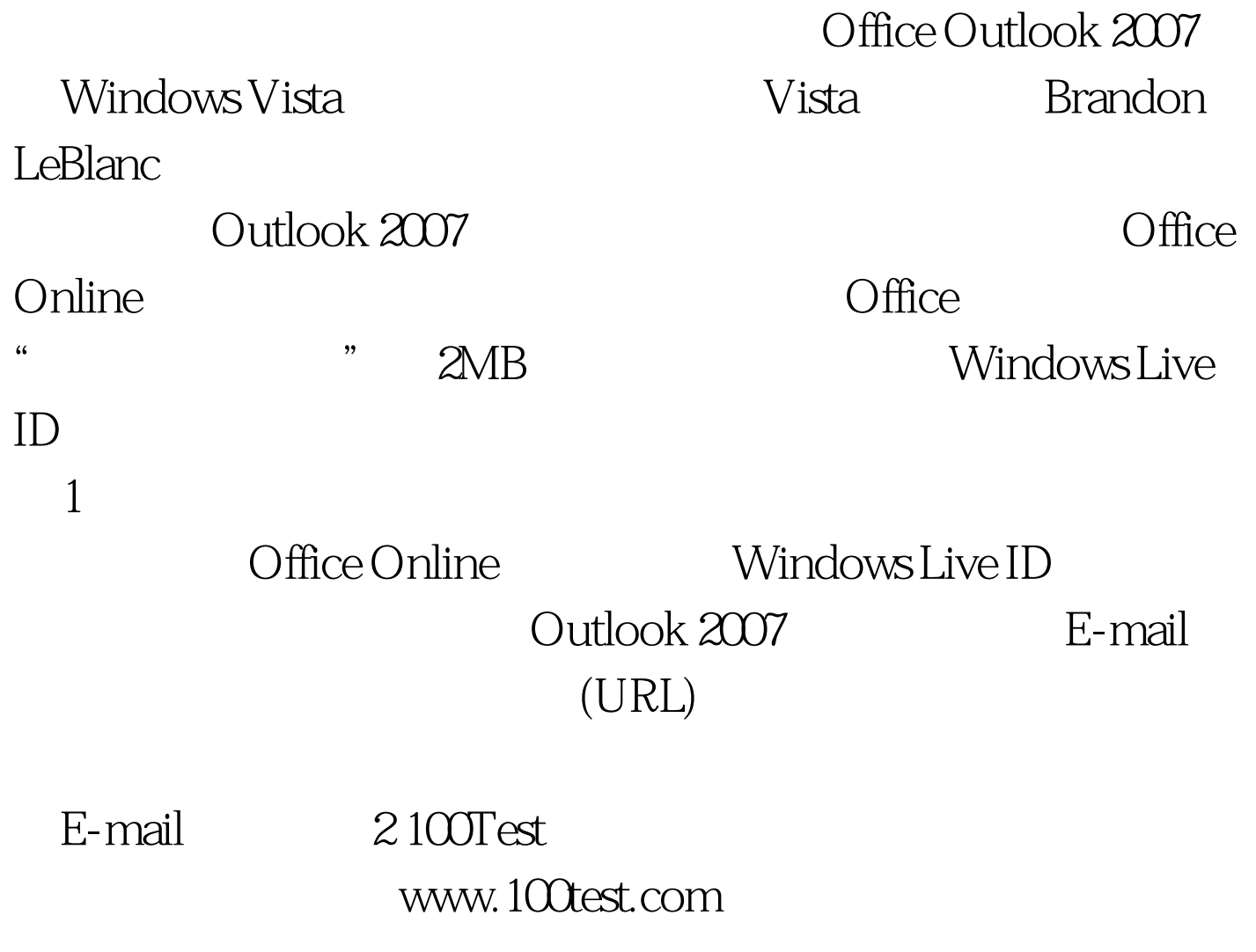